## **Programmieranleitung für ESC Mystery Pentium 30A**

mit einfachen Optionen (gelber Schrumpfschlauch)

(ESC = Electronic Speed Controller)

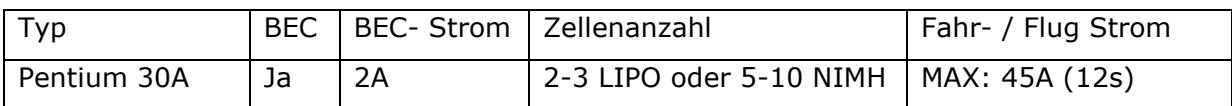

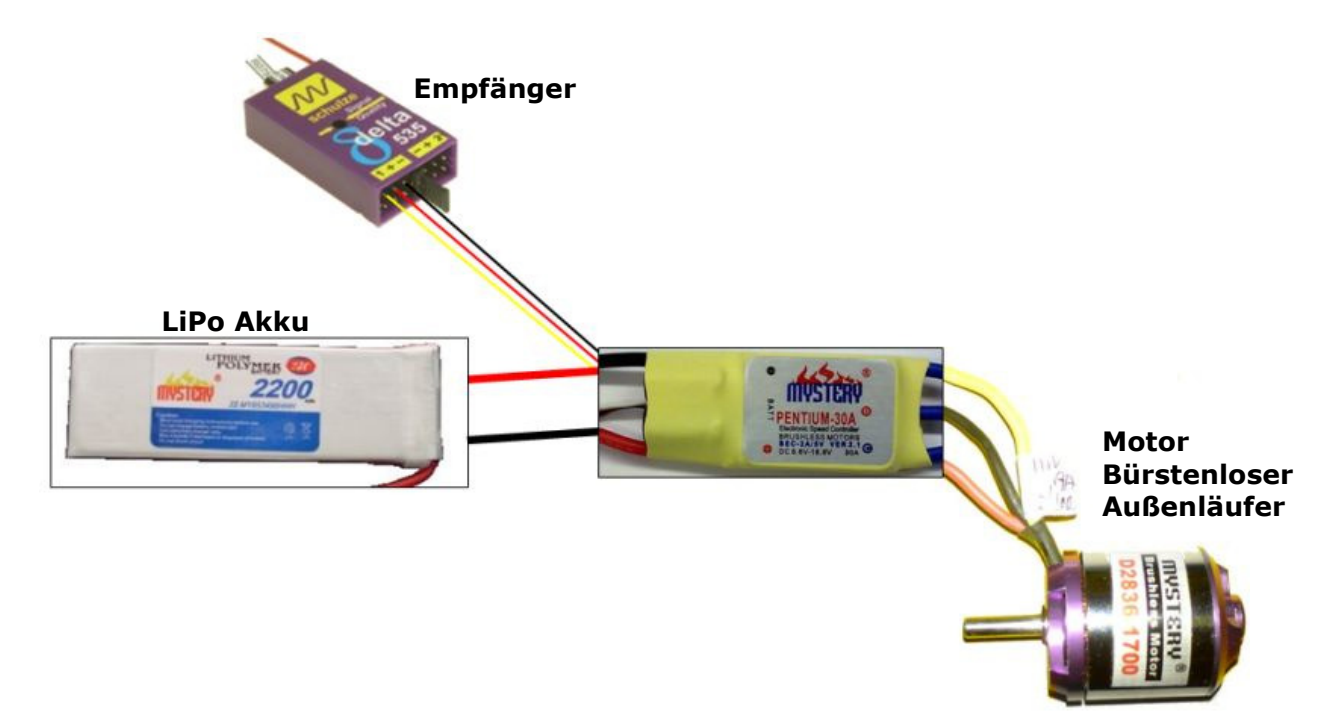

## **Reglereinstellung ermitteln:**

- 1. Regler mit Motor und Empfänger verbinden.
- 2. Sender einschalten
- 3. **!** Achtung **!** Motor gegen Wegdrehen sichern (Motorhalterung verwenden)
- 4. Gashebel am Sender auf Mittelstellung (Motor aus) bringen
- 5. Akku an den Regler anschließen
- 6. Der Regler gibt über den Motor ein Tonsignal aus, das den Zustand der aktuellen Programmierung zeigt.
	- bedeutet: Akkutyp: LiPo oder LiIo ist ausgewählt
	- • bedeutet: Akkutyp: NiCd oder NiMh ist ausgewählt

Die Einstellung des Akkutyps ist besonders wichtig. Der Regler verfügt über eine Unterspannungsabschaltung, die nur dem Schutz des Akkus dient. Lithium- Akkus haben eine andere Zellspannung als Nickel- Akkus. Der Regler erkennt automatisch die Anzahl der Zellen er kann jedoch nicht automatisch den Akkutyp erkennen.

Erläuterungen: - ein langer Ton • ein kurzer Ton

## **Programmieranleitung**

- 1. Verbinden Sie den Regler mit dem Motor und dem Empfänger, aber schließen Sie den Akku noch nicht an.
- 2. Schalten Sie den Sender ein und stellen Sie den Gasknüppel auf Stellung Vollgas beachten Sie, dass bei einigen Futaba Empfängern der Kanal für das Gas invertiert ist (Standard- Einstellung).
- 3. Schließen Sie jetzt den Regler an den Akku an. Sie hören nun ein Tonsignal (siehe *"Reglereinstellungen erkennen"*). Nach ca. 3 Sekunden beginnt der Motor mit einer Tonsequenz. Alle Töne werden einmal wiederholt und die Sequenz wiederholt sich bis Sie den Akku trennen oder eine Option auswählen.
- 4. Um eine Option auszuwählen bewegen Sie den Gasknüppel innerhalb der Tonwiederholung in die Aus-Position. Sie hören dann (-) einen Bestätigungston.
- 5. Jedes Mal wenn Sie eine Option gewählt haben, wird der Programmiermodus beendet. Um weitere Einstellungen vorzunehmen müssen Sie den Programmiermodus neu starten. (Akku ab – Vollgas halten – Akku ran …).

Optionen:

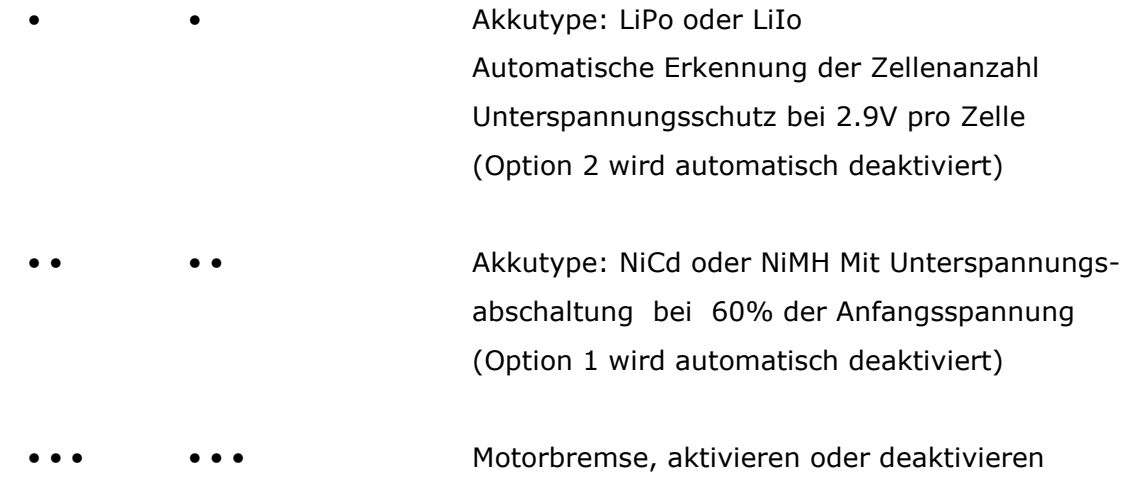

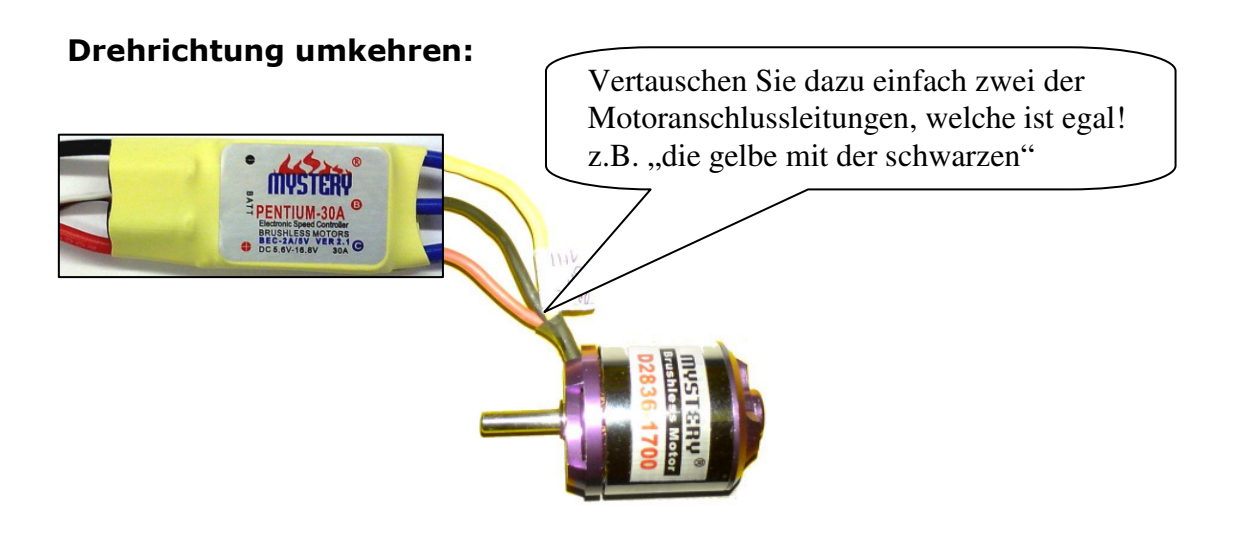